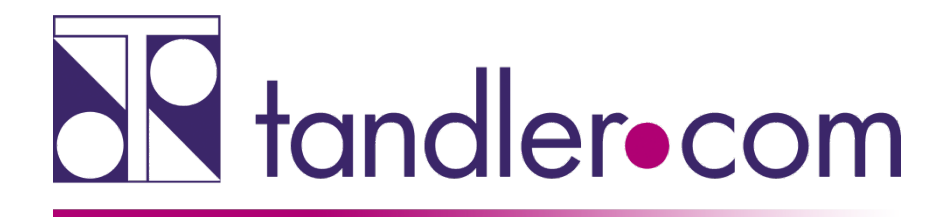

### **Webinar**

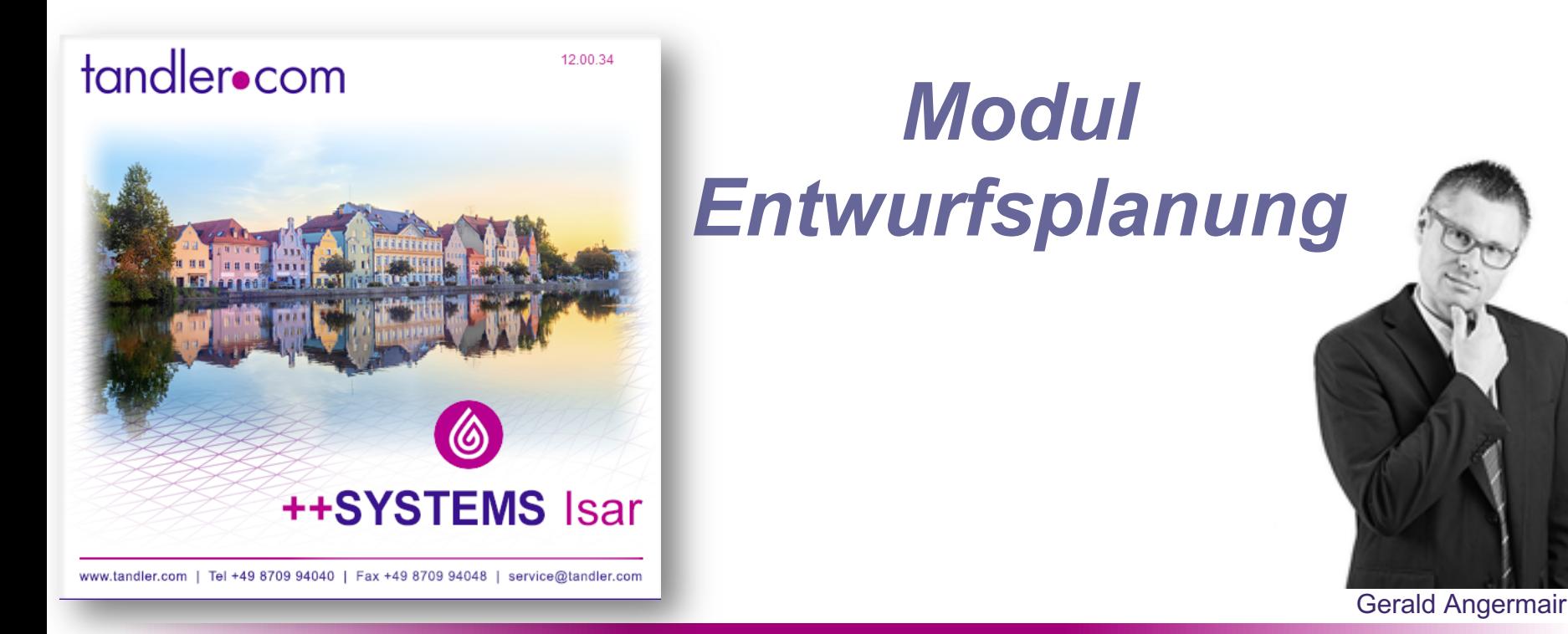

### IT services for water innovation

tandler.com GmbH | Am Griesberg 25-27 | D-84172 Buch am Erlbach | Tel. +49 8709 940-40 | gerald.angermair@tandler.com

### tandler•com

## Ziele

- Erstellung grundlegender Entwurfspläne
- ohne Software von Drittanbietern (z.B. AutoCAD)
- Attribute zur Beschreibung der Planung
- Spezifikation durch Pecher AG / Beauftragt von Pecher Software GmbH

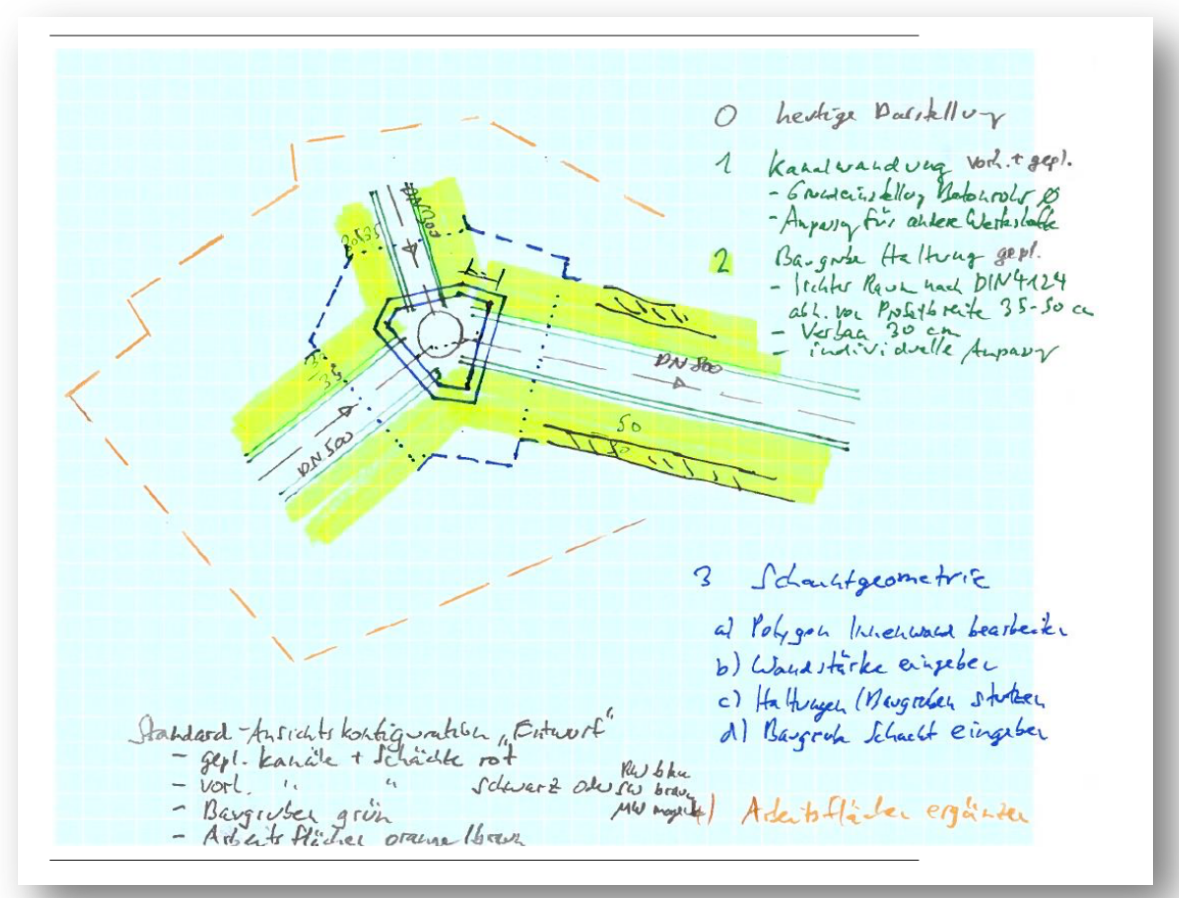

### Umsetzung in ++SYSTEMS

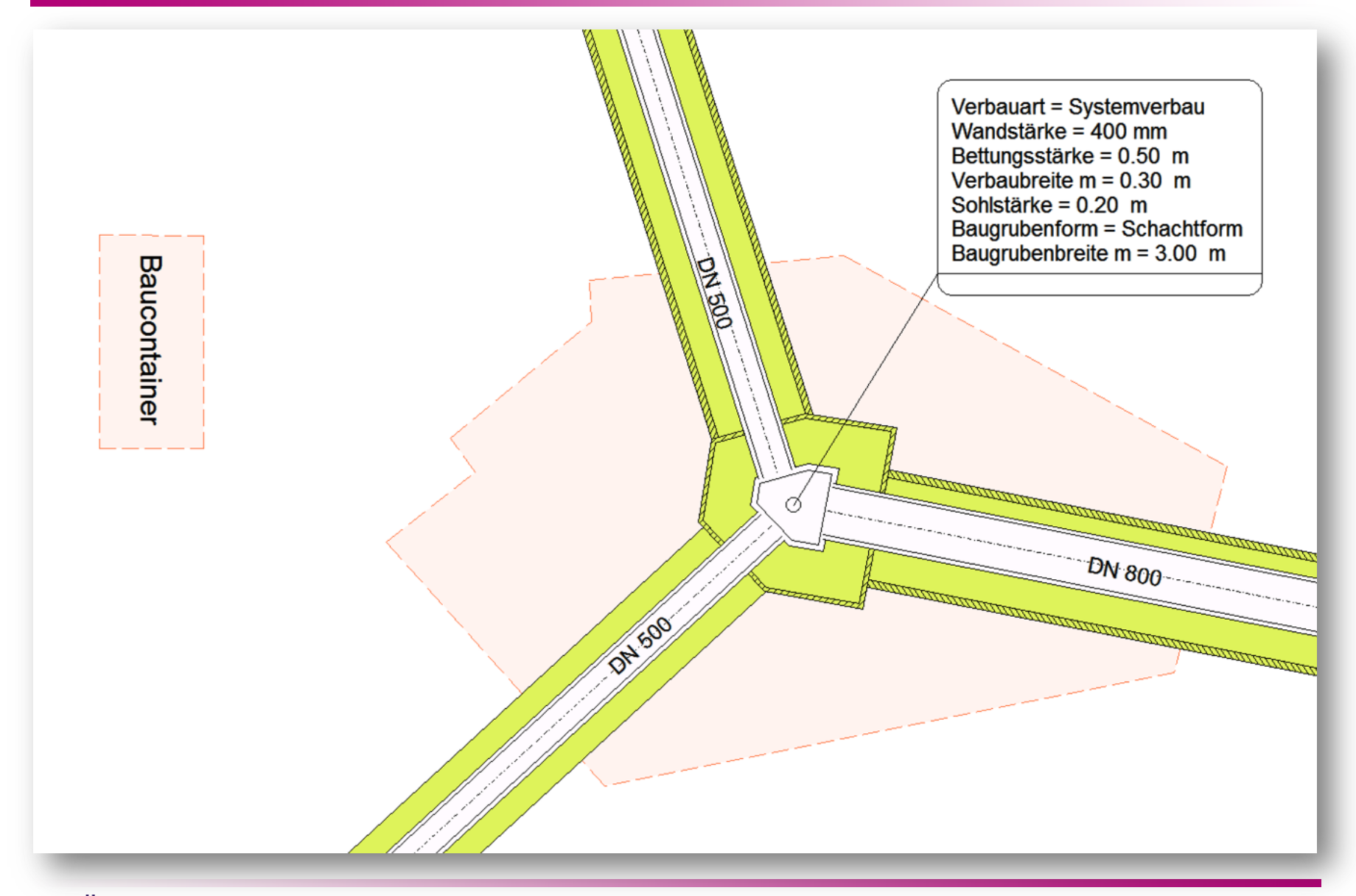

tandler•com

# Modul Entwurfsplanung

- eigenständiges Modul
- Freischaltung erfolgt über Dongle

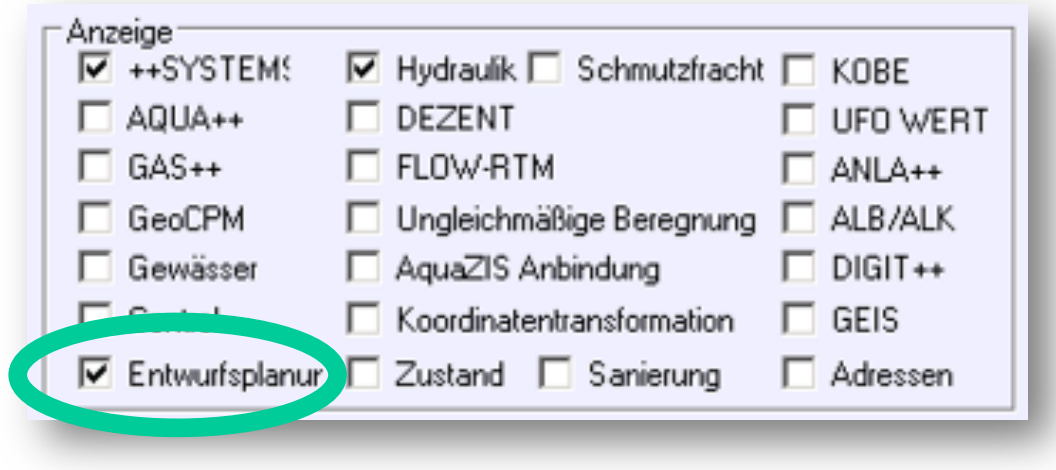

# Haltungen: Rohrwandung

- Maßstäbliche Darstellung des Innen- und Außendurchmessers
- Wandstärke aus Profiltabelle
- Wandstärke standardmäßig 10% des Innendurchmessers
- Wandstärke je Haltung anpassbar
- Darstellung über Ansichtskonfiguration zu- und abschaltbar

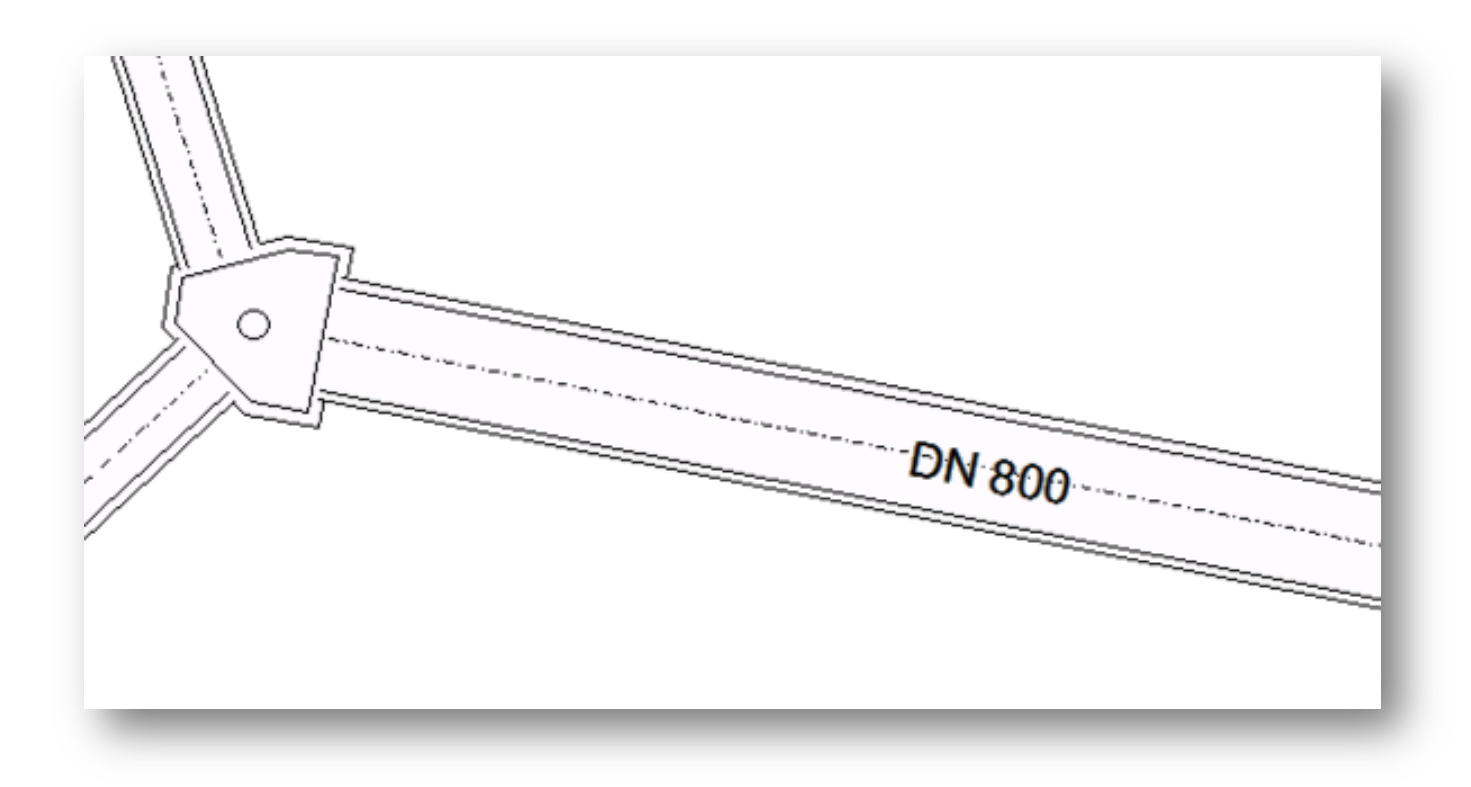

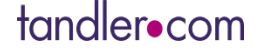

# Haltungen: Erweiterung des Eigenschaftsdialogs

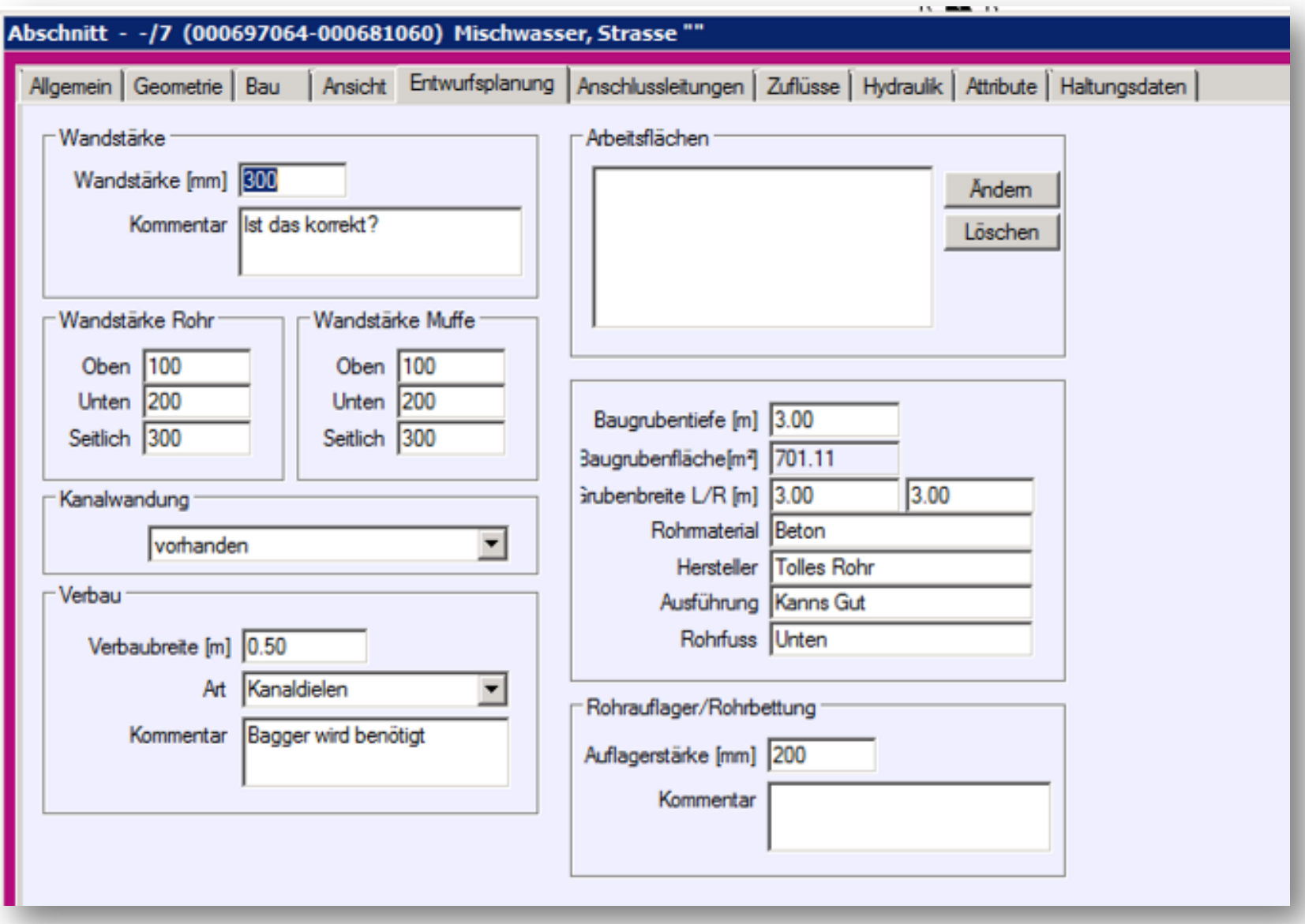

tandler•com

# Haltungen: Baugrubenbreite

### • Automatische Ermittlung nach DIN 4124

Mindestgrabenbreite bezogen auf den Durchmesser

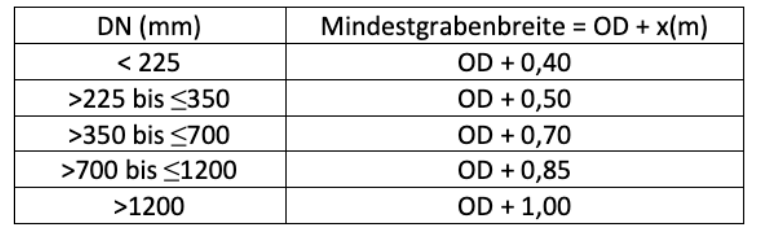

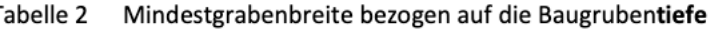

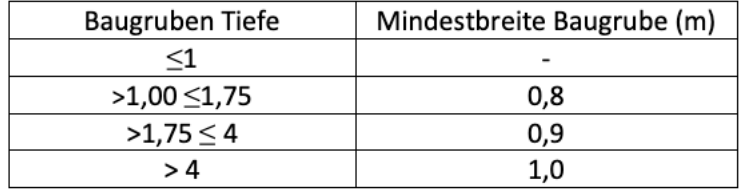

- Baugrubenbreite kann manuell überschreiben werden
- Standardmäßig liegt die Baugrube mittig über der Rohrtrasse. Manuell kann eine Breite Links und Breite Rechts angegeben werden

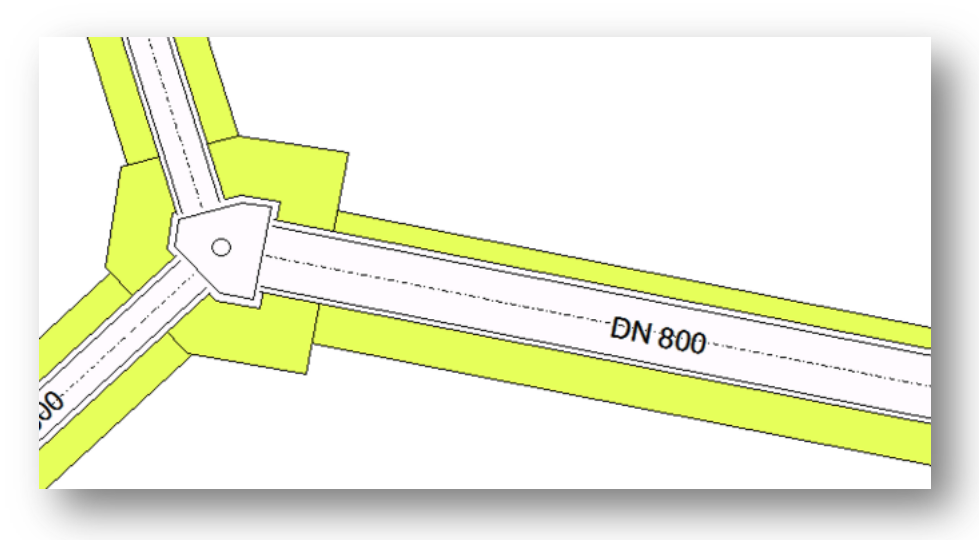

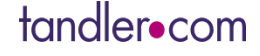

Tabelle 1

## Haltungen: Verbau

- Standardmäßige Breite von 30 cm
- Breite des Verbaus kann manuell überschrieben werden
- Verbaubreite ist über gesamten Haltungsverlauf gleich

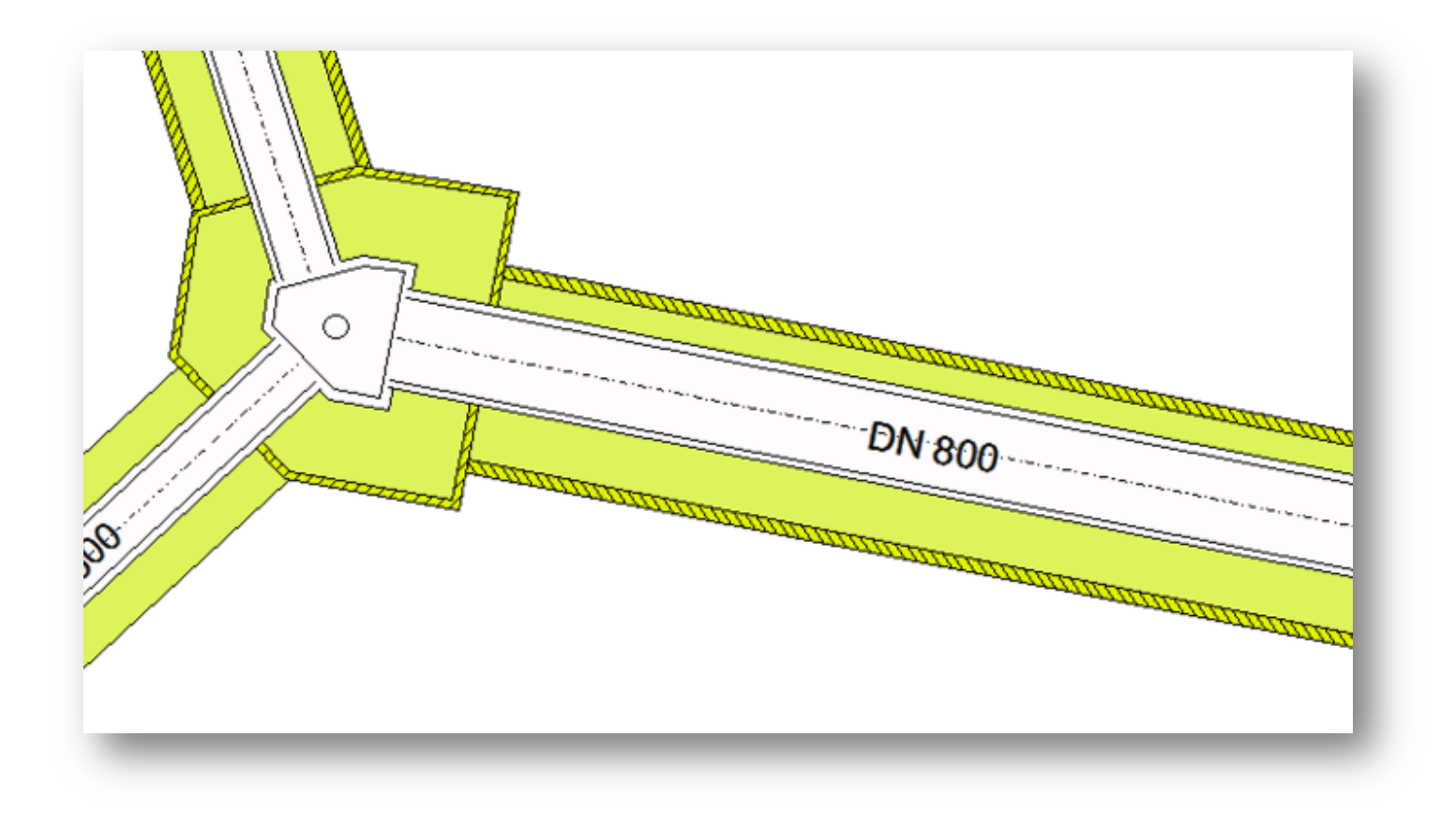

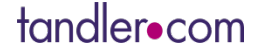

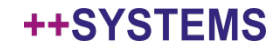

# Schacht: Erweiterung des Eigenschaftsdialogs

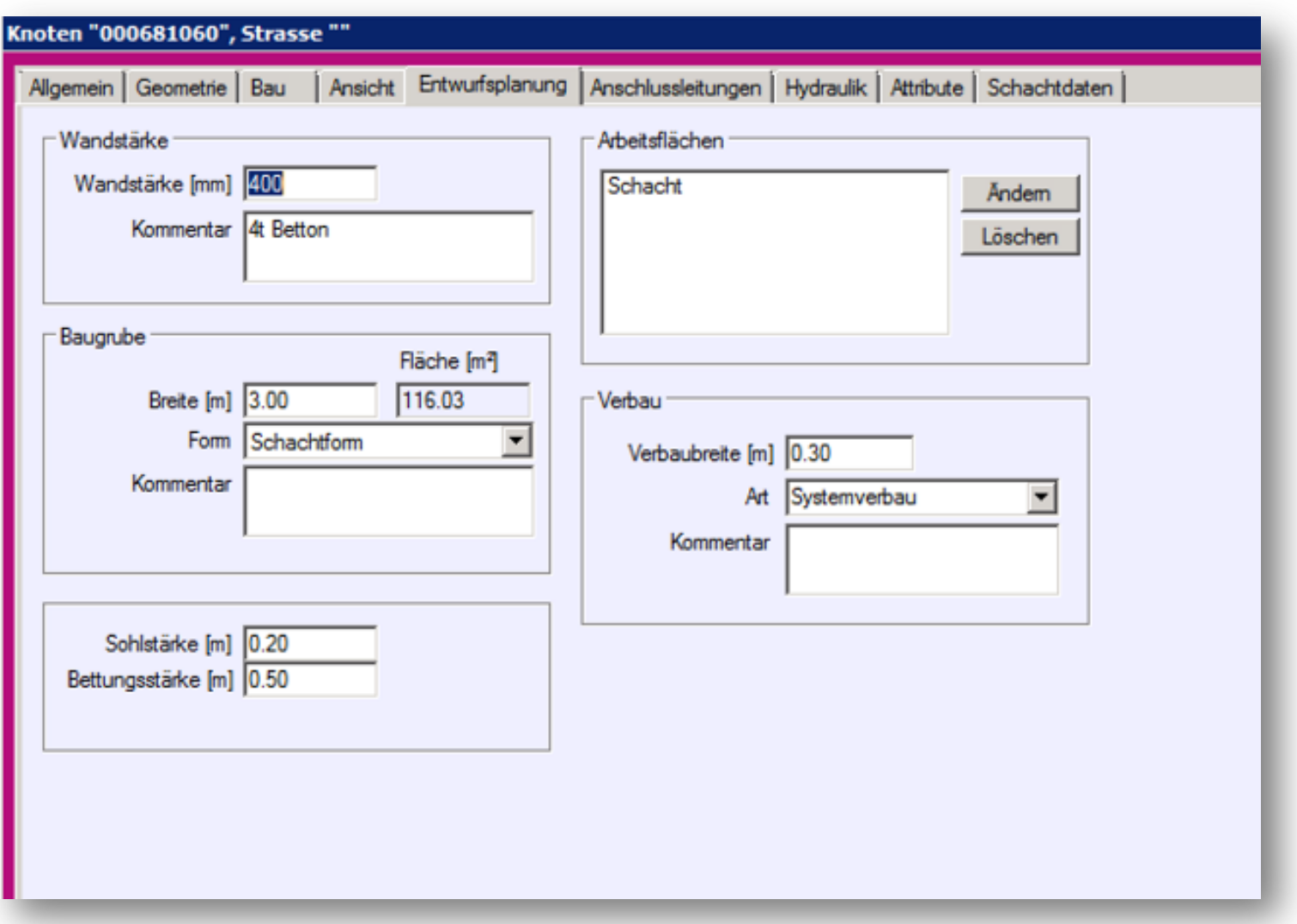

### tandler•com

### Schacht: Wandstärke

- Maßstäbliche Darstellung der Innen- und Außenwand
- Wandstärke abhängig von größtem Innendurchmesser
- Wandstärke je Schacht anpassbar

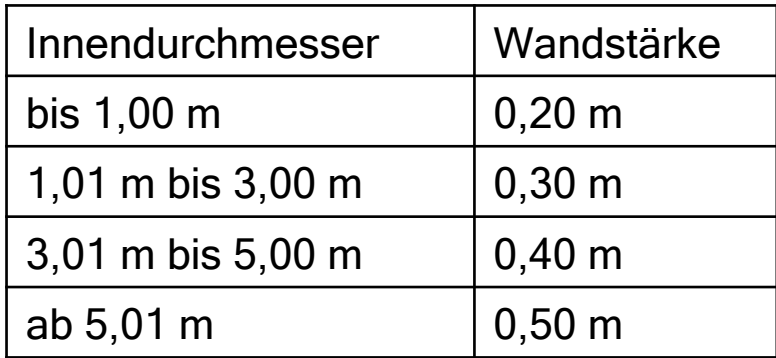

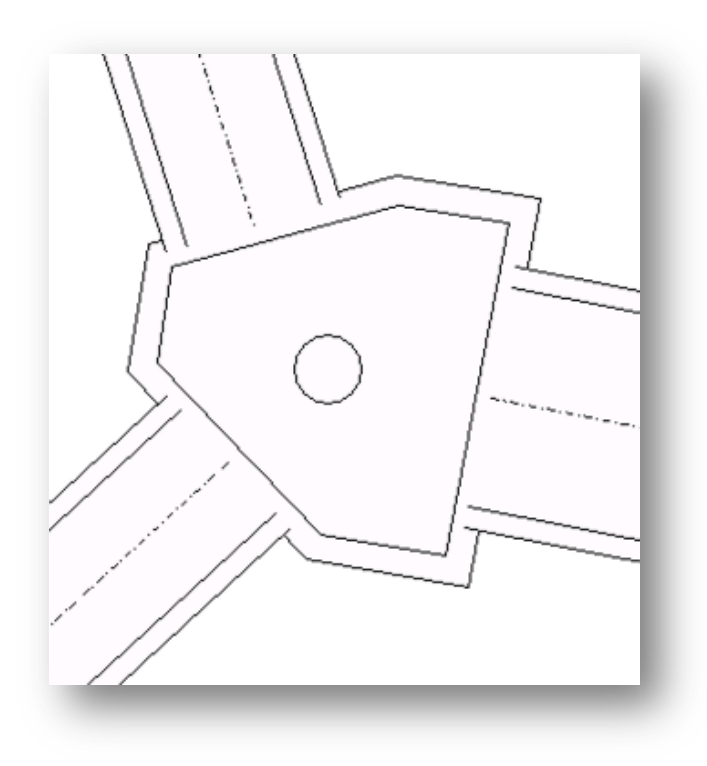

### Schacht: Baugrubenbreite und Verbau

- Baugrubenbreite muss manuell vergeben werden
- Baugrube verläuft parallel zu Schachtumriss
- Vereinfachte Baugruben möglich
- Verbaubreite ist standardmäßig 30 cm
- Verbaubreite kann individuell für jeden Schacht angepasst werden

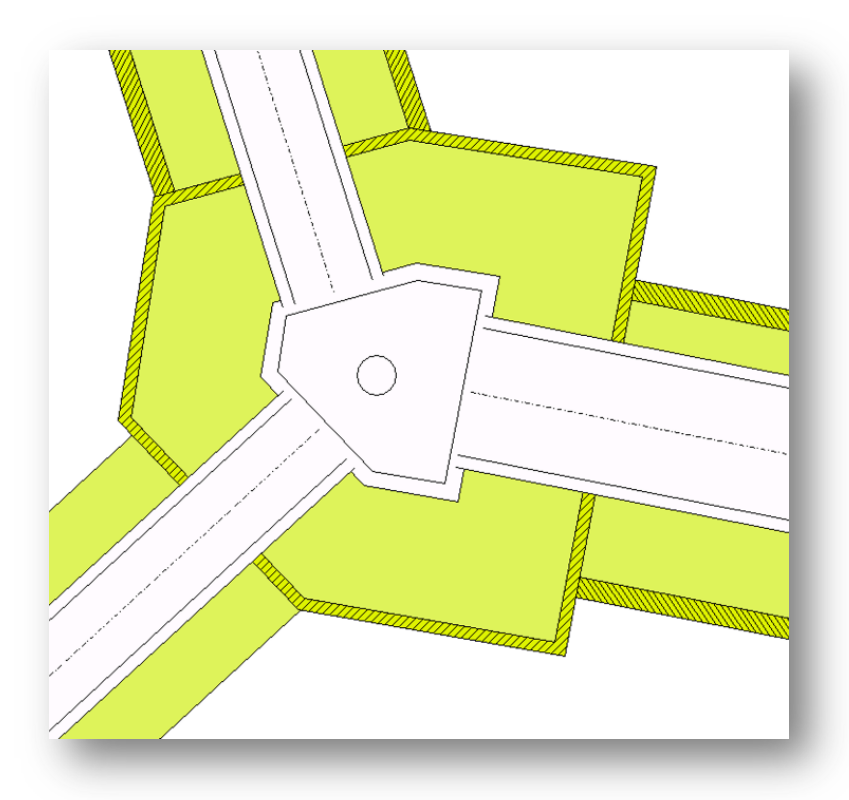

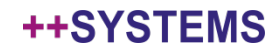

# Arbeitsflächen

- Arbeitsflächen werden manuell digitalisiert
- Mehrere Arbeitsflächen je Objekt
- Arbeitsflächen für Haltungen und Schächte
- Über das Attribut "feste Lage" kann festgelegt werden ob die Fläche mit dem Objekt verschoben wird oder nicht
- Linienart auswählbar

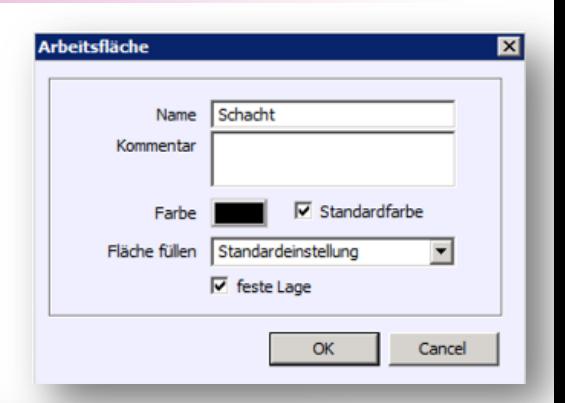

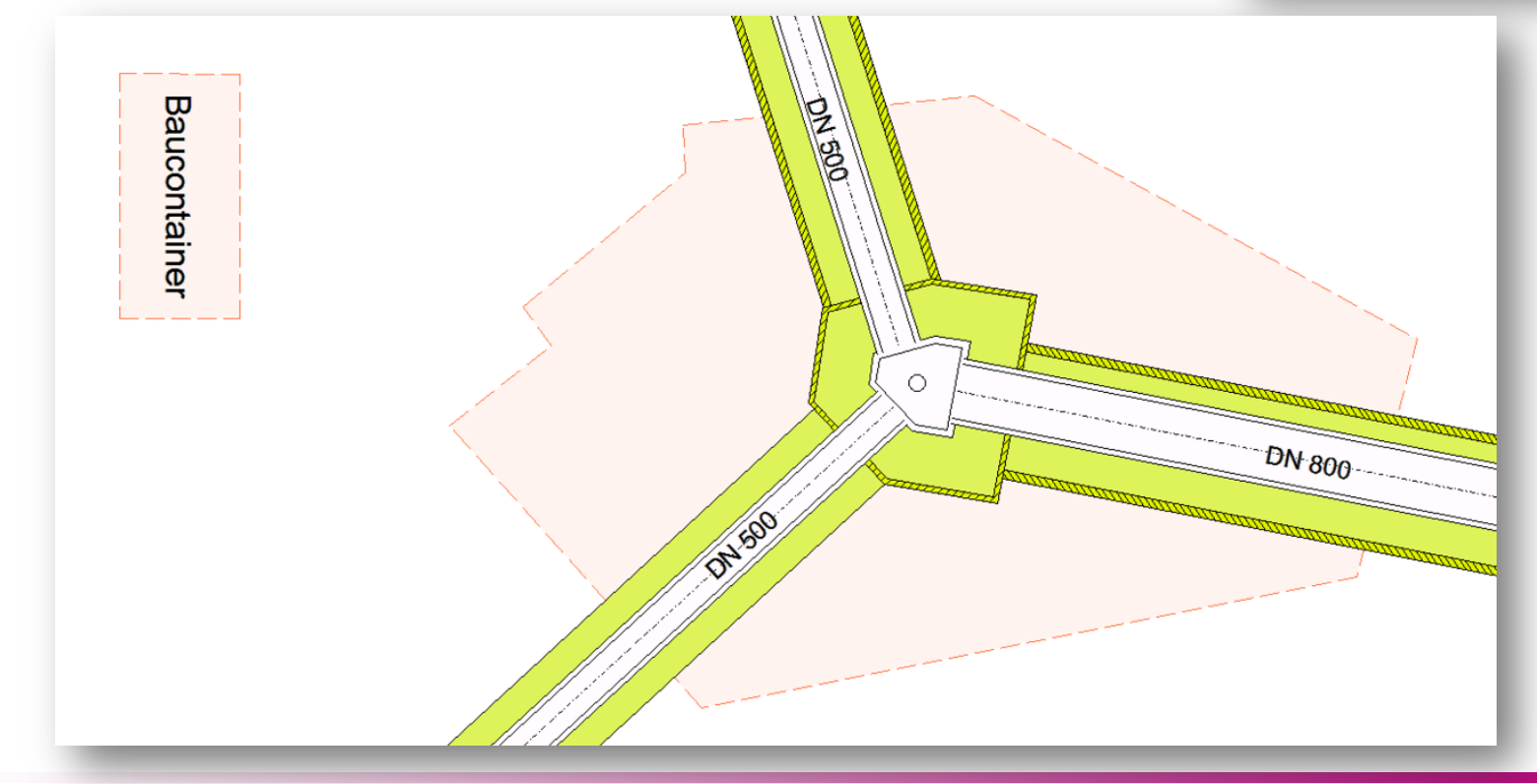

tandler•com

# Weitere Funktionalitäten

- Export DXF und Export SHAPE
- Ansichtskonfiguration für Entwurf
- Attribute über Ausdrücke ansprechbar

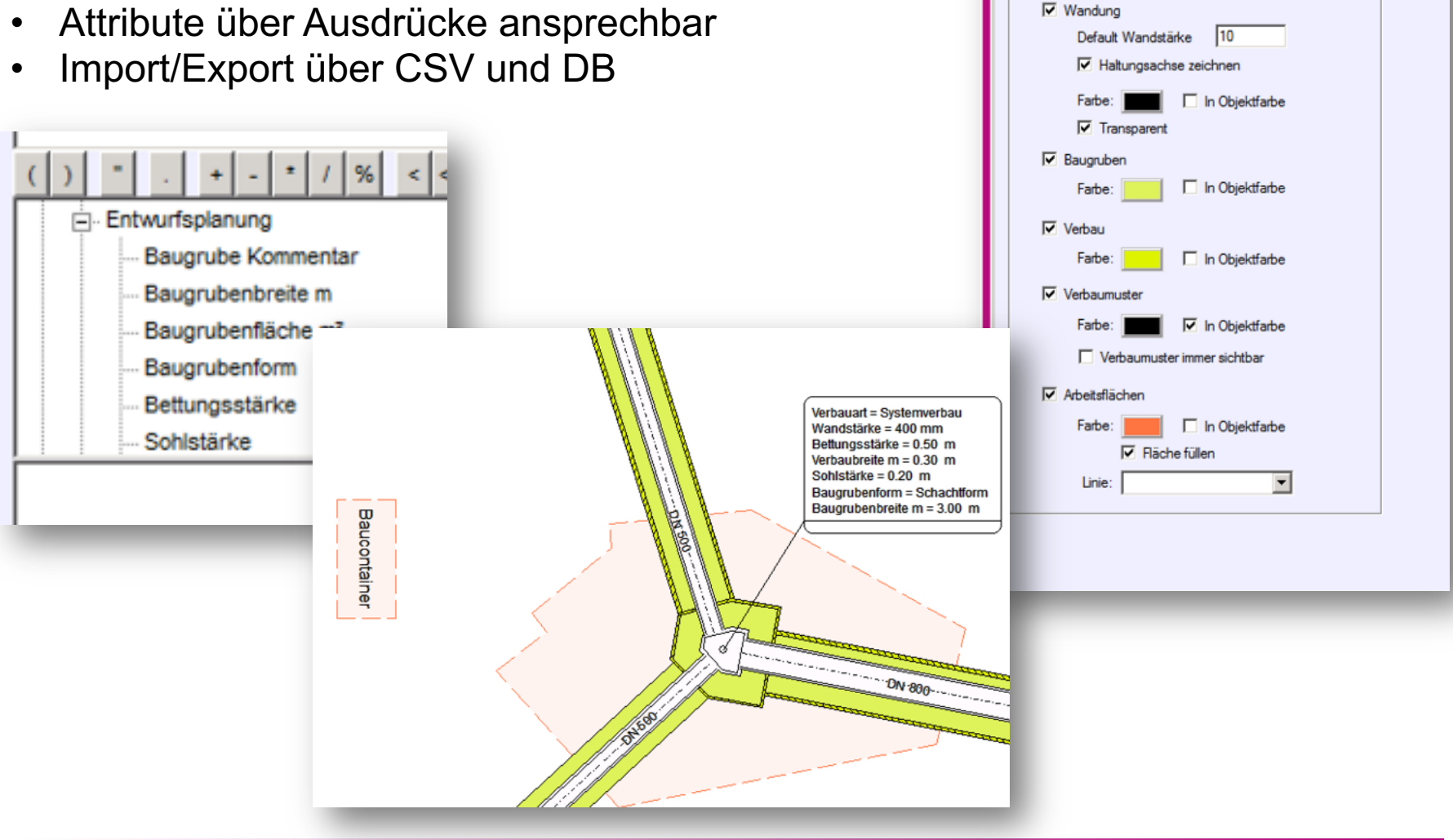

### tandler•com

Ansichtskonfiguration "Plan\_Flächenzuordnung"

Anzeige

Allgemein | Abschnitt | Anschlussleitung | Knoten Entwurfsplanung | Teilein

### **… und noch a Schmankerl**

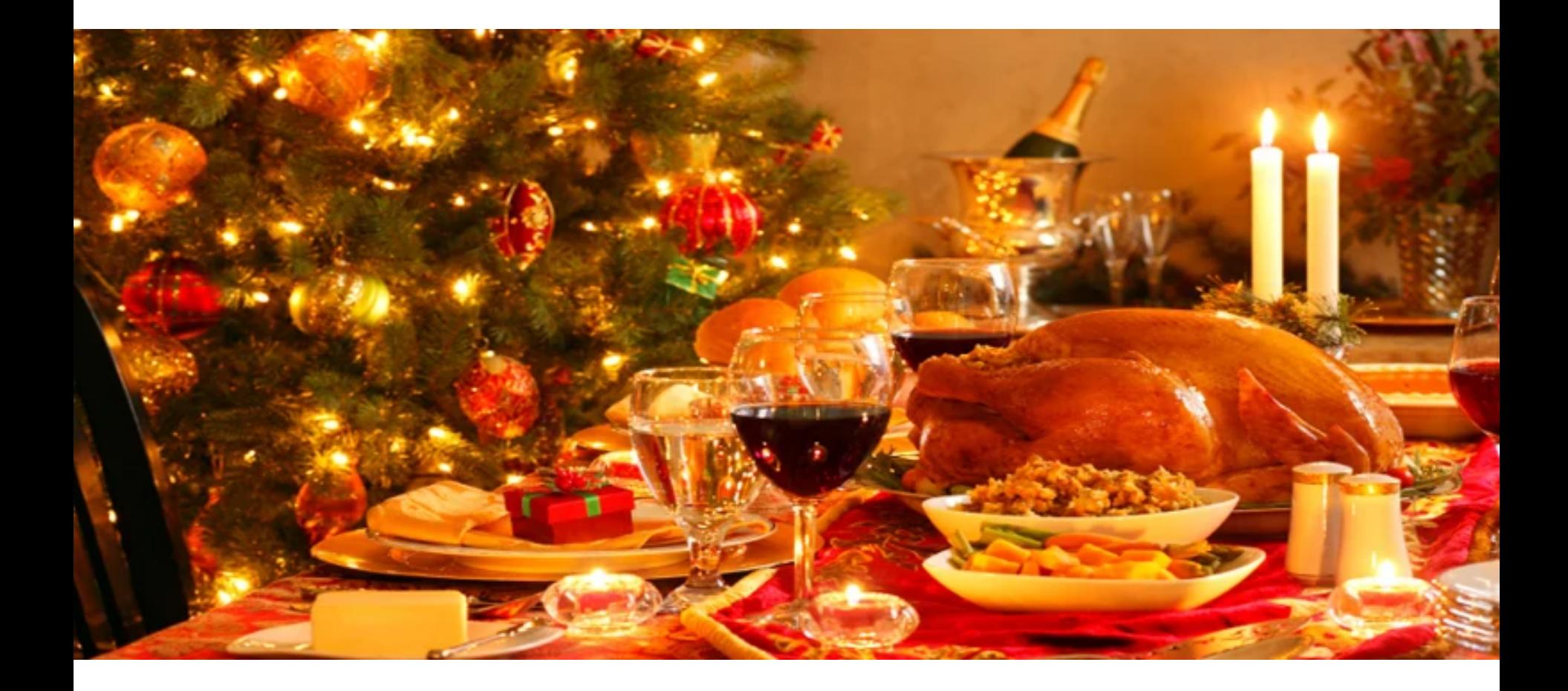

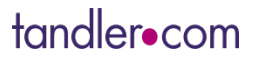

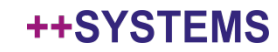

### Anpassungen am manuellen Längsschnitt

- Freie Maßstäbe in der Konfiguration auswählbar
- Darstellung der Haltungen mit Wandstärke
- Schächte mit Innen-, Außenpolygon und Schachtunterkante

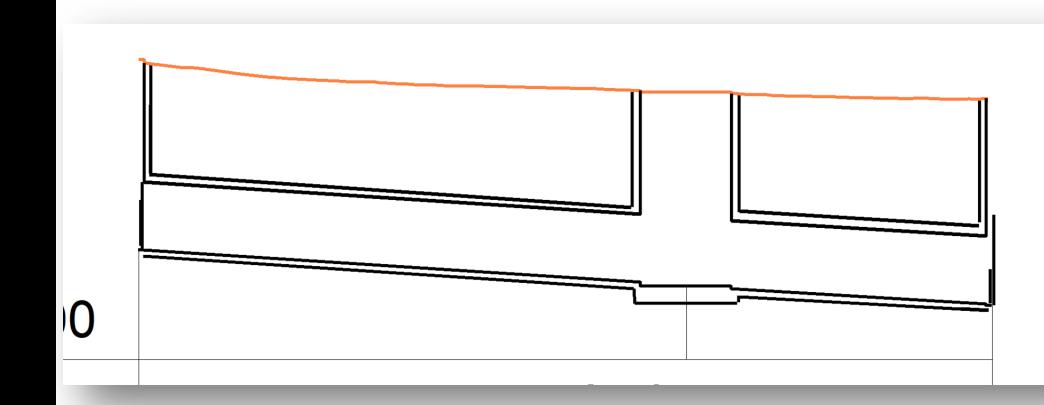

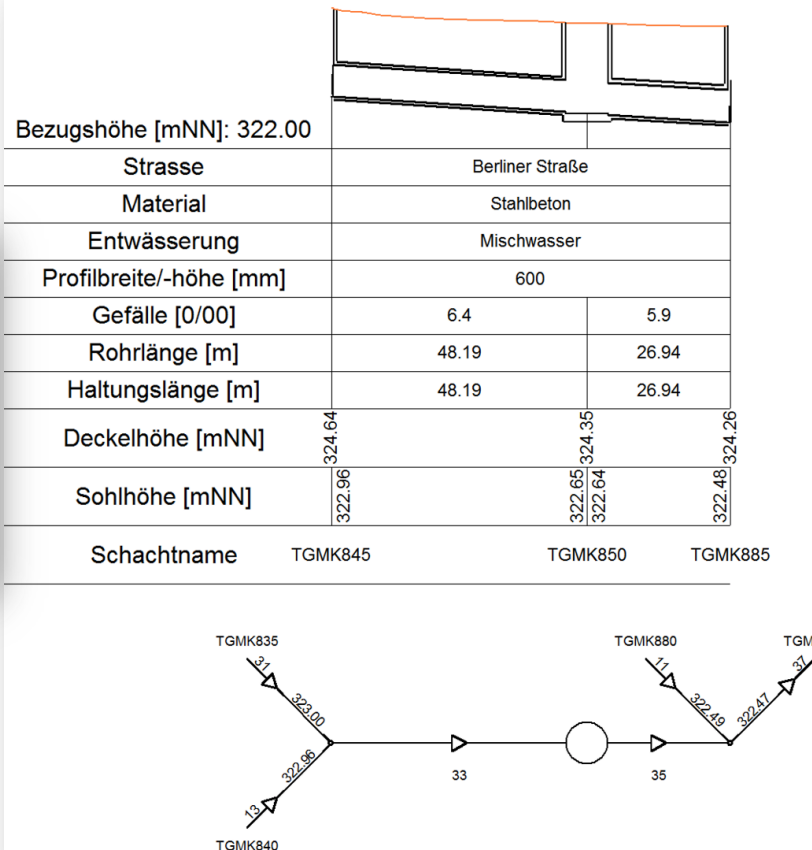

#### **++SYSTEMS**

**K890** 

# tandlerocom

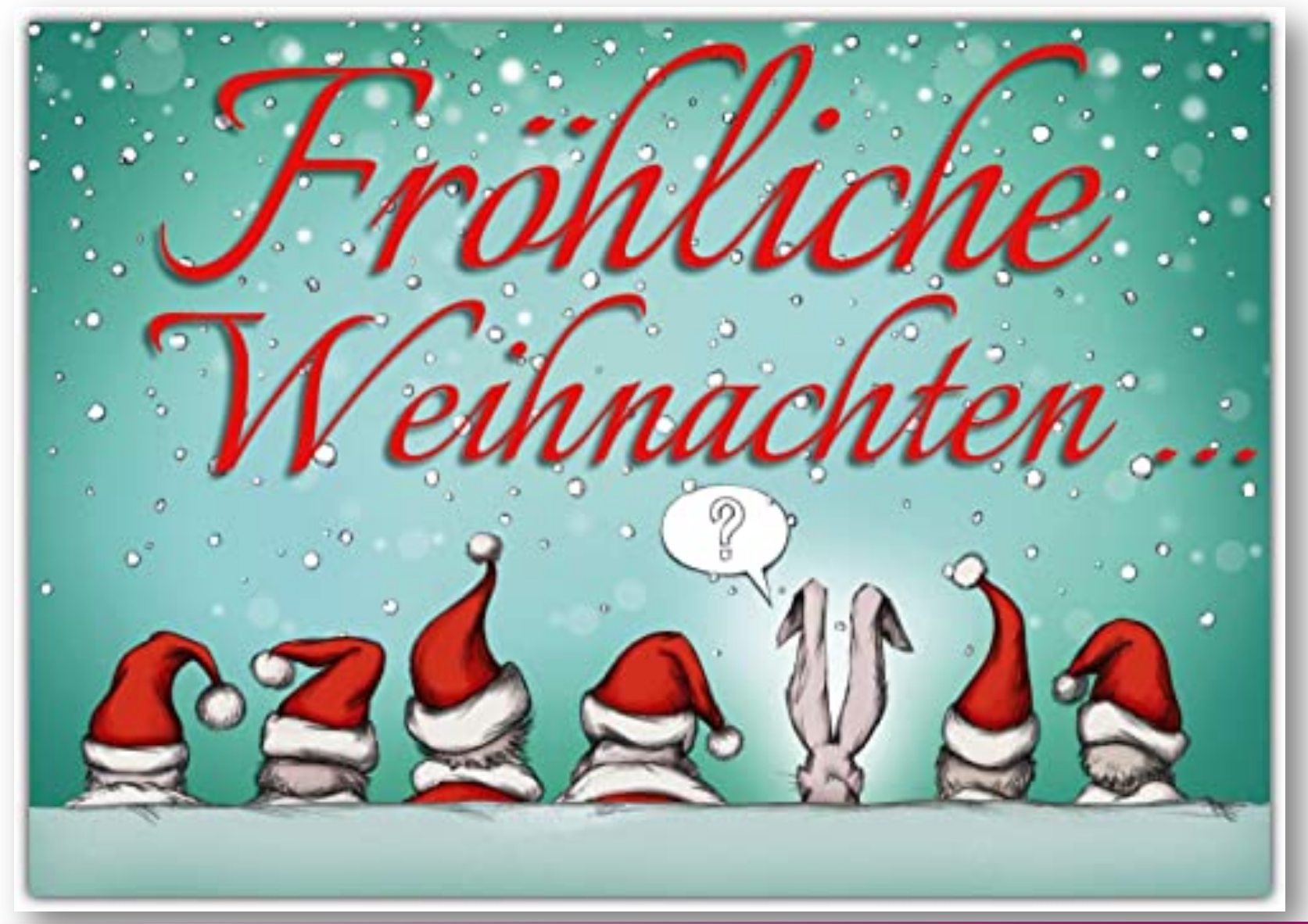

tandler•com